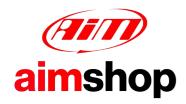

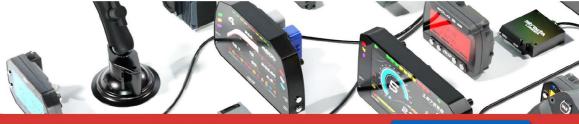

• LAP TIMERS • LOGGERS • CAMERAS • DASHES • SENSORS • AND MORE

**SHOP NOW** 

### AIM Infotech

AEM EMS4 V 1.21 +Dynoshaft ECU

### Release 1.01

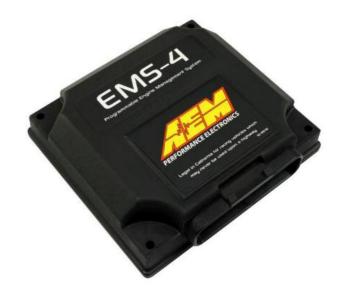

ECU

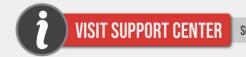

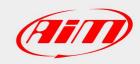

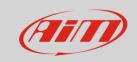

This tutorial explains how to connect AEM EMS4 V 1.21 + Dynoshaft ECU to AIM devices through the CAN Bus. AEM Dynoshaft is an on-vehicle dynamometer system that allows user to see some additional channels marked as "DY" in the channels list.

#### 1

## Prerequisites

EMS4 V 1.21 ECU with dynoshaft communicates with AIM devices if:

- ECU firmware version is 1.21 or higher
- AEM Tuner software version is 2.91 or higher

### 2

## **ECU Software configuration**

Using AEM Tuner software – provided by AEM – follow these steps:

- run the software
- follow this path: Wizards >> Setup Wizard as shown here below

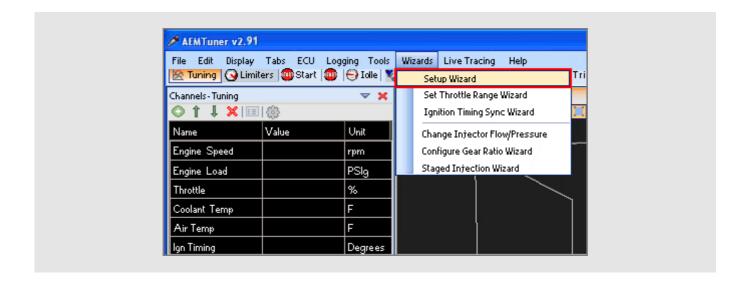

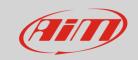

- "Setup Wizard" panel appears: select "Telemetry AEMNet" (1);
- "Configuration name" appears in the right part of the window as shown below (2) notifying the user that firmware version matches system requirements;
- press "Apply" (3).

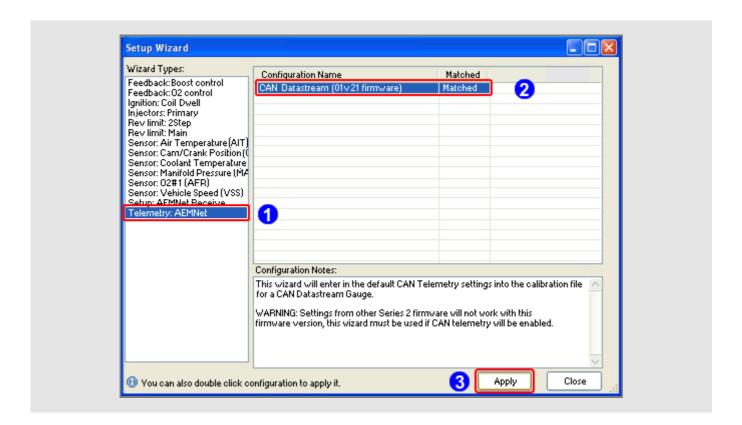

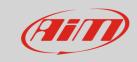

3

# Wiring Connection

AEM EMS4 V 1.21 ECU is equipped with a 36 pins front male connector shown here below on the left.; on the right is connector pinout and below connection table

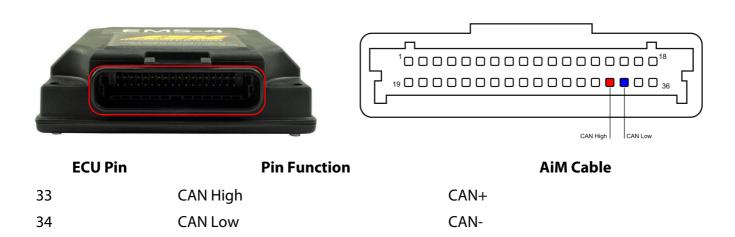

4

# AiM device configuration

Before connecting the ECU to AiM device set this using AiM Race Studio software. The parameters to select in the device configuration are:

- ECU manufacturer "AEM"
- ECU Model "EMS-4 v1.21 CAN + Dynoshaft";

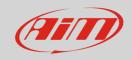

#### 5

# Available channels

Channels received by AIM loggers connected to "AEM" "EMS4 V 1.21+Dynoshaft" protocolare listed here below. Please note: channels from 21 to 36 marked as "DY" are only available if AEM Dynoshaft is connected. Otherwise these channels will be shown as in error.

| ID     | CHANNEL NAME    | FUNCTION                   |
|--------|-----------------|----------------------------|
| ECU_1  | EMS4_RPM        | RPM                        |
| ECU_2  | EMS4_ENG_LOAD   | Engine Load                |
| ECU_3  | EMS4_TPS        | Throttle position sensor   |
| ECU_4  | EMS4_AIR_TEMP   | Air Temperature            |
| ECU_5  | EMS4_COOL_TEMP  | Engine Coolant Temperature |
| ECU_6  | EMS4_GPIO2      | General purpose output 2   |
| ECU_7  | EMS4_GPIO4      | General purpose output 4   |
| ECU_8  | EMS4_GPIO5      | General purpose output 5   |
| ECU_11 | EMS4_GPIO6      | General purpose output 6   |
| ECU_12 | EMS4_GPIO7      | General purpose output 7   |
| ECU_13 | EMS4_BATT_VOLT1 | Battery Voltage 1          |
| ECU_14 | EMS4_O2_#1      | Lambda sensor              |
| ECU_16 | EMS4_VEH_SPEED  | Vehicle speed              |
| ECU_17 | EMS4_GEAR       | Engaged Gear               |
| ECU_18 | EMS4_IGN_TIM    | Ignition Time              |
| ECU_19 | EMS4_BATT_VOLT2 | Battery Voltage 2          |
| ECU_20 | EMS4_ENG_LOAD2  | Engine Load 2              |
| ECU_21 | DY_DSH_RPM      | Driveshaft RPM             |
| ECU_22 | DY_DSH_TQ_FTLB  | Driveshaft Torque - ft-lb  |
| ECU_23 | DY_DSH_PW_HP    | DriveShaft Power - HP      |
| ECU_24 | DY_TQ_FR_FTLB   | Torque Fraction ft-lb      |
| ECU_25 | DY_PW_FR_HP     | PowerFraction - HP         |
| ECU_26 | DY_DSH_RPM2     | DriveShaft RPM 2           |

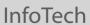

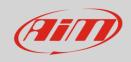

| ECU_27 | DY_DSH_TQ2FTLB | Driveshaft Torque (low range) - ft-lb |
|--------|----------------|---------------------------------------|
| ECU_28 | DY_DSH_PW2_HP  | Driveshaft Power (low range) - HP     |
| ECU_29 | DY_SYS_VOLT    | System Voltage                        |
| ECU_30 | DY_TANK_VOLT   | Tank Voltage                          |
| ECU_31 | DY_SENS_VOLT   | Sensor Voltage                        |
| ECU_32 | DY_POW_LEV     | Power level                           |
| ECU_33 | DY_SENS_TEMP   | Sensor Temp                           |
| ECU_34 | DY_DRV_FREQ    | Drive Frequency                       |
| ECU_35 | DY_SYST_TEMP   | System Temp                           |
| ECU_36 | DY_ERROR       | Mixed Errors and status:              |

bit = 0 - Sensor firmware error

bit = 1 - Controller firmware error

bit = 2 - Sensor comms active

bit = 3 - Got good zero offset

bit = 4 – Got good calibration

bit = 5 – Led aligned

bit = 6 – Auto zero active

bit = 7 - not used